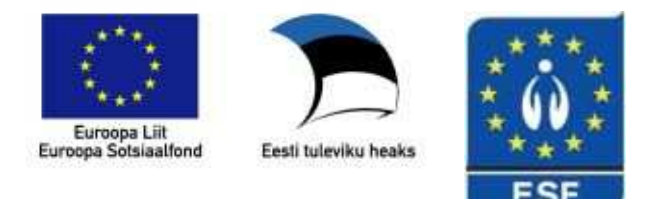

## EESTI HAIGLATE LIIT

# Haigla põhiprotsesside standardi koostamise juhend

DRAFT, tööversioon

**[Type the author name]** 

**2/19/2010** 

[Type the abstract of the document here. The abstract is typically a short summary of the contents of the document. Type the abstract of the document here. The abstract is typically a short summary of the contents of the document.]

# **1. Peatükk – põhiprotsessi standardmudel ja selle osad**

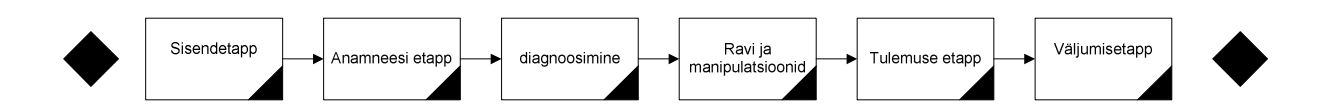

Sisu, mida erinevates etappidees käsitletakse:

- sisend-etapp, etapp milles patsient erinevatel võimalustel saabub, tuvastatakse isik, avatakse patsiendile juht, tehakse päringud erinevatesse andmebaasidesse ja sisestatakse puuduvad andmed või kontrollitakse üle; seda etappi tavaliselt viib läbi tugipersonal; selles etapis on sisendandmeteks patsiendi ütluse andmed, saatekir vm sisenddokumendiga seoses patsiendi saabumisega (kiirabi, suunamine vms)
- anamneesi etapp, etapp kus kaardistatakse patsiendi kaebused, probleemid, põhjus miks ta on tulnud või saadetud arsti vastuvõtule või haiglasse; täpsustuvad varsemad andmed ja eelmise etapi andmed patsiendi kohta vastavalt erialaspetsiifikale ning eesmärgile; juhul kui on küsimusi või patsient vajab uuringuid, suunatakse uuringutele ning tellitakse analüüsid; uuringute-analüüside vastused on sisendiks järgmisele etapile
- diagnoosimine, eelmiste etappide ja uuringu vastuste alusel tellitakse kas uued täiendavad uuringud või pannakse diagnoos ning määratakse ravi. Ravi võib olla nii ambulatoorne kui statsionaarne kui kodune.
- ravi etapp, milles viiakse läbi vajalikud manipulatsioonid ja tegevused raviks kas ambulatoorselt või statsionaarselt või päevaravis
- tulemuse etapp, ravitulemuste hindamine, kokkuvõtte koostamine ning soovituste andmine kas edasi suunamiseks, koduseks- või järelraviks
- väljundetapp, väljastatakse vajalikud dokumendid-sõnumid erinevatele osapooltele (teine TTO, patsient, registrid, teised asutused) ning lõpetatakse haigusjuht

# **2. Peatükk – kasutatavate sümbolite sõnastik**

Objektid ja sündmused, mida protsessijoonistele märgitakse (kontroll-leht):

1.1. Protsessi etapid ja alaetapid

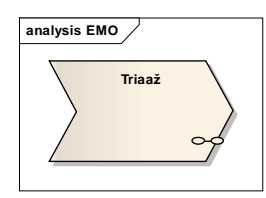

- Igale protsessijoonisele soovitavalt joonistatakse max 7 protsessi etappi, mitte rohkem (parema ülevaate saamiseks)
- Vajadusel saab iga protsessi lõigu jagada omakorda protsessi alamlõikudeks (näiteks triaazi võib jagada tegija järgi (registraator, õde) või erinevate sisalduvate tegevuste järgi (isiku tuvastamine, andmete sisestamine, kaebuste kirjeldamine, prioriteetsuse määramine, arve koostamine, suunamine)

T.

1.2. protsessi käivitav sündmus (tuleb patsient jms) või lõpetav sündmus (läheb koju)

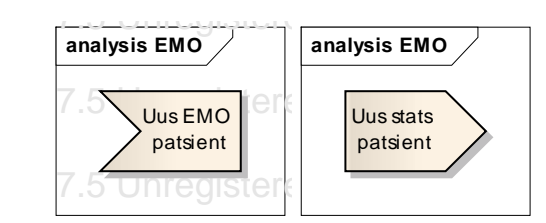

- 1.3. Patsiendi osalus märgitakse
	- 1.3.1.üldjuhul alati patsient osaleb
	- 1.3.2.väljaarvatud juhul kui on tegemist arst-arsti konsultatsiooniga
- 1.4. Erinevad osapooled
	- 1.4.1.Välised osapooled ja osalejad (asutused, registrid, infosüsteemid)

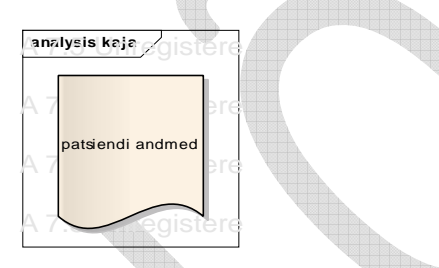

1.4.2.Sisemised osapooled ja osalejad (arst, õde, laborant, sekretär)

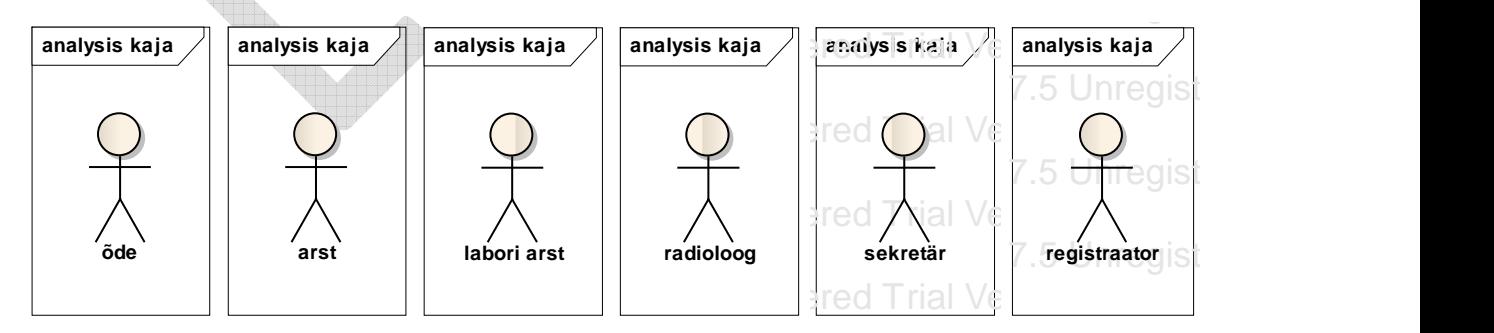

### 1.5. Andmed

- 1.5.1. mis on sisendiks
	- 1.5.1.1. Isikult
	- 1.5.1.2. registritest saadakse
	- 1.5.1.3. saatekirjadelt jm dokumentidelt või digiteatistelt (kiirabikaart jms)

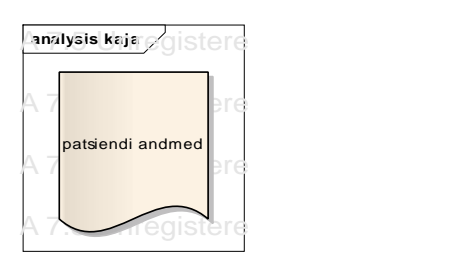

1.5.2. Mis tekivad protsesside käigus

- 1.5.2.1. anamnees s.h kaebused
- 1.5.2.2. analüüsid
- 1.5.2.3. uuringud
- 1.5.2.4. analüüside ja uuringute infot standardimine toimub niivõrd kuivõrd see on erialaspetsiifiline antud protsessi käigus

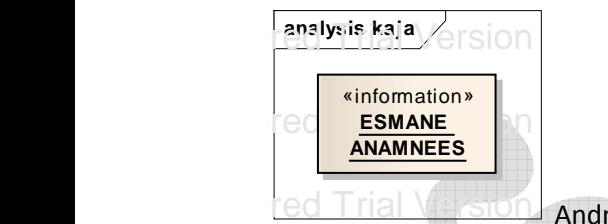

 $\Box$  Andmed kirjeldatakse objekti märkuste lahtrisse ja kui leidub vastav mall, siis

viide ETSA mallile veebis.

1.5.3.Väljundiks, juhul kui need tuleb edastada kas HK-le, inimesele, TIS-i või teisele TTO-le

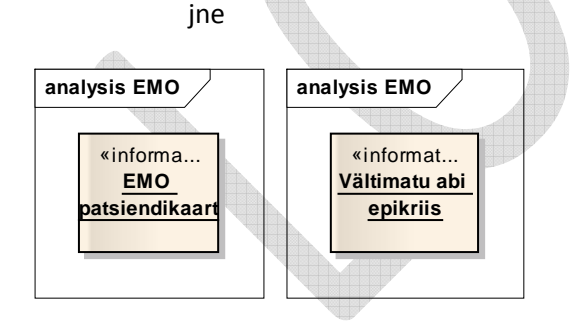

- 1.5.4.kuidas märkida andmetesse loendid, klassifikaatorid, siis andmetesse märge "(L)" NÄITEKS JOOVE (LOEND TEH, VÕTTA ICECI-st)
- 1.5.5.
- 1.5.6.Väljundid on sama andmekoosseisuga nii paberil kui digitaalselt
- 1.6. Märgitakse nooltega sisendite suunad kas antud protsessis on sisendiks või tekib protsessi käigus (flow)
- 1.7. Valikunooltele märgitakse JAH, EI
	- 1.7.1.Otus, valik tähistatakse:

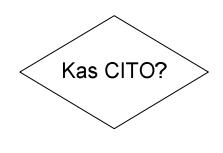

- 1.8. märgitakse probleemkohad või vastuolu
- 1.9. Kõikide objektide sisend-aknad täidetakse eeltoodud objektide kohta alati põhjalikult dategevusvormis

1.9.1.Protsesside kirjelduste aknad

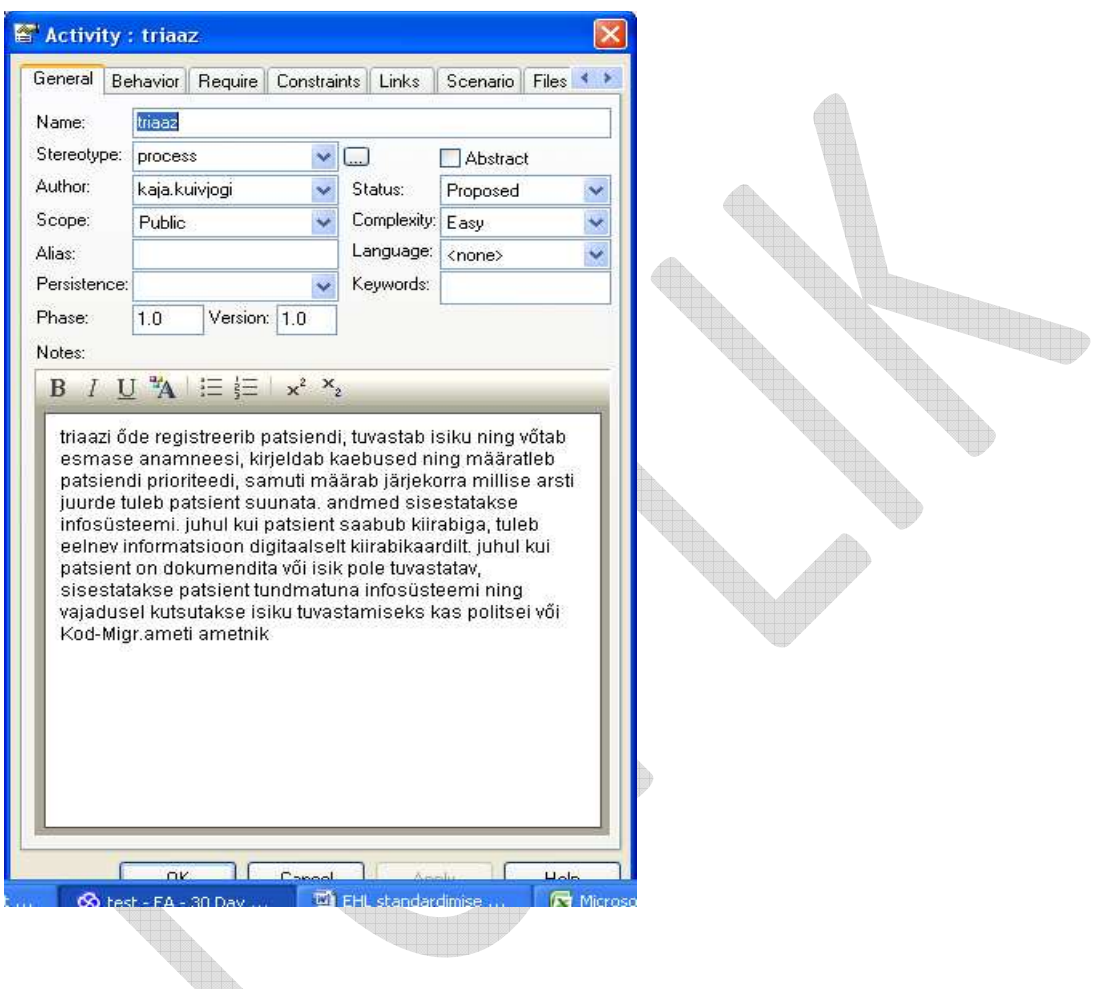

Milliseid nooli tuleks kasutada erinevatel juhutudel?

Andmete sisendit tähistades, protsesside järgnevust, väljundeid (sõnumid-dokumendid), seotud osapooled – nendel kõikidel on mingid stereotüübid-tuleks valida üks ja õige mida saab pärast õigesti töödelda???

Millised lahtrid valikuest tuleks nendes akendes veel täita kui vaadata üleval kontrolllehe loetelu??? (vt akna ülemine valikute rida-nupud – LINKS jms)

#### 1.9.2.Objektide kirjeldused - sisendandmed

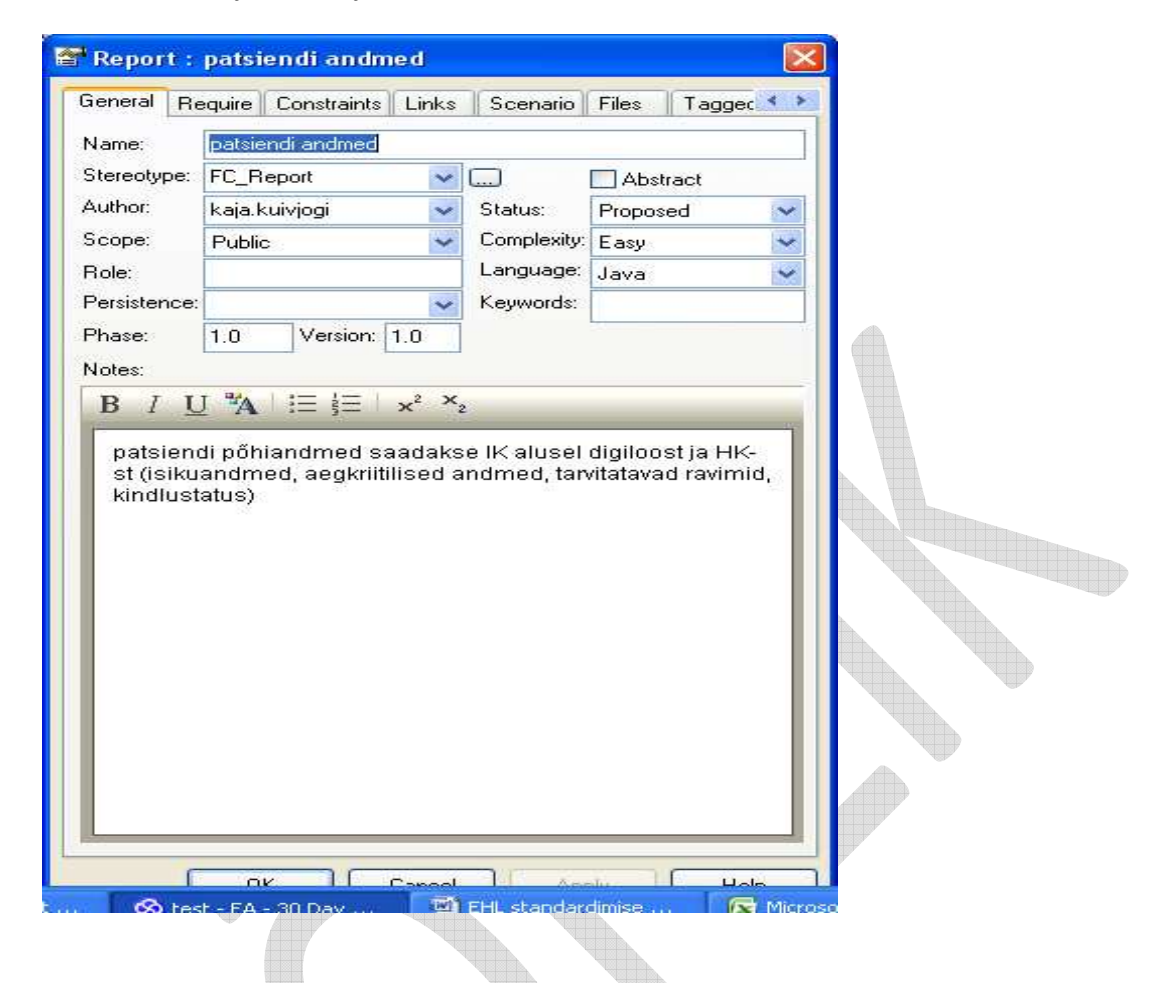

Kuidas täidetakse aken: valitakse stereotüüp:.....

Kuidas oleks mõistlik märkida millisest registrist tulevad sisendandmed:

Kas saab valida sellise sündmuse, milele saab peale trükkida nii sisendandmed kui nende allikas?

## 1.9.3.Tekkivad andmed protsessis

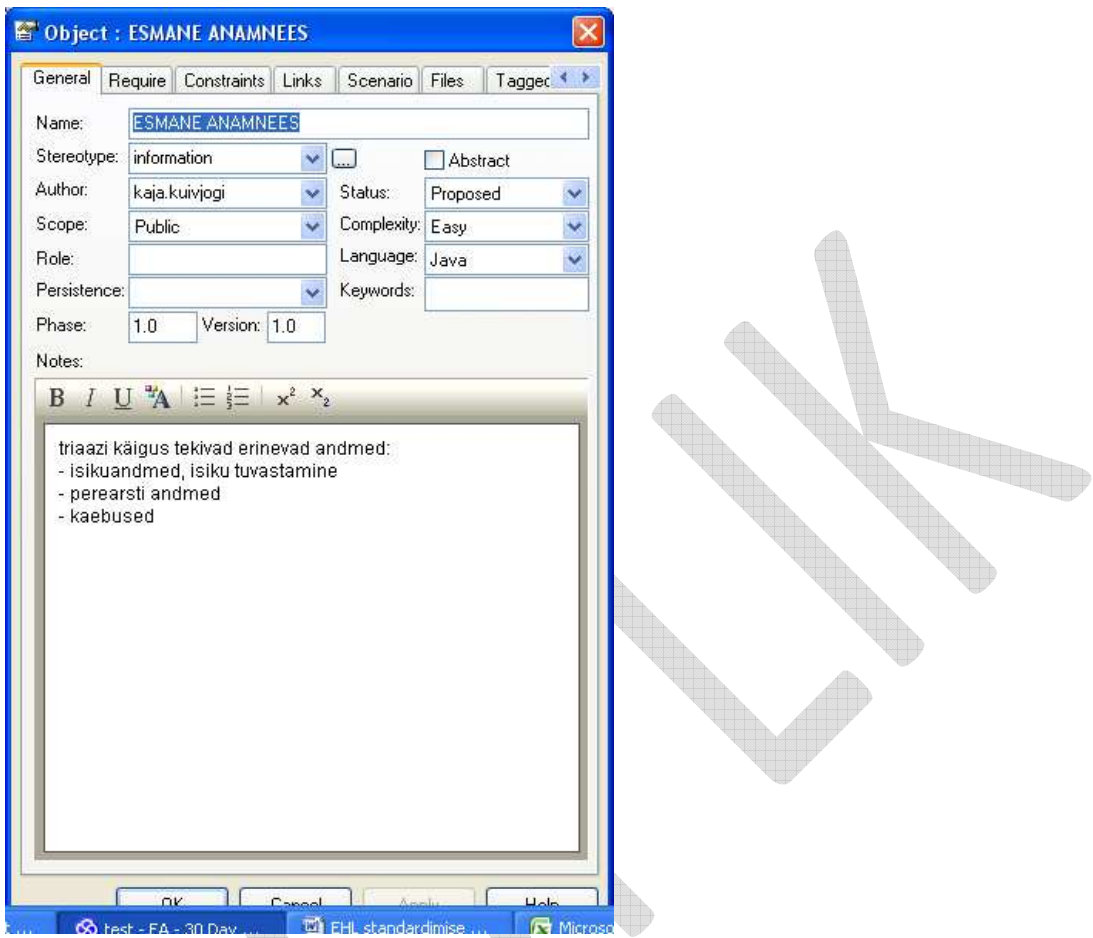

Kuidas märkida andmeid, et nad oleksid hiljem töödeldavad – et saaks kõik andmed kokku võtta

Kuidas saab teha (mindi teema haldaja näiteks) väljavõtte kõikidest andmetest?

Milline oleks õige stereotüüp?

#### 1.9.4. Uuringu ja analüüside vastused

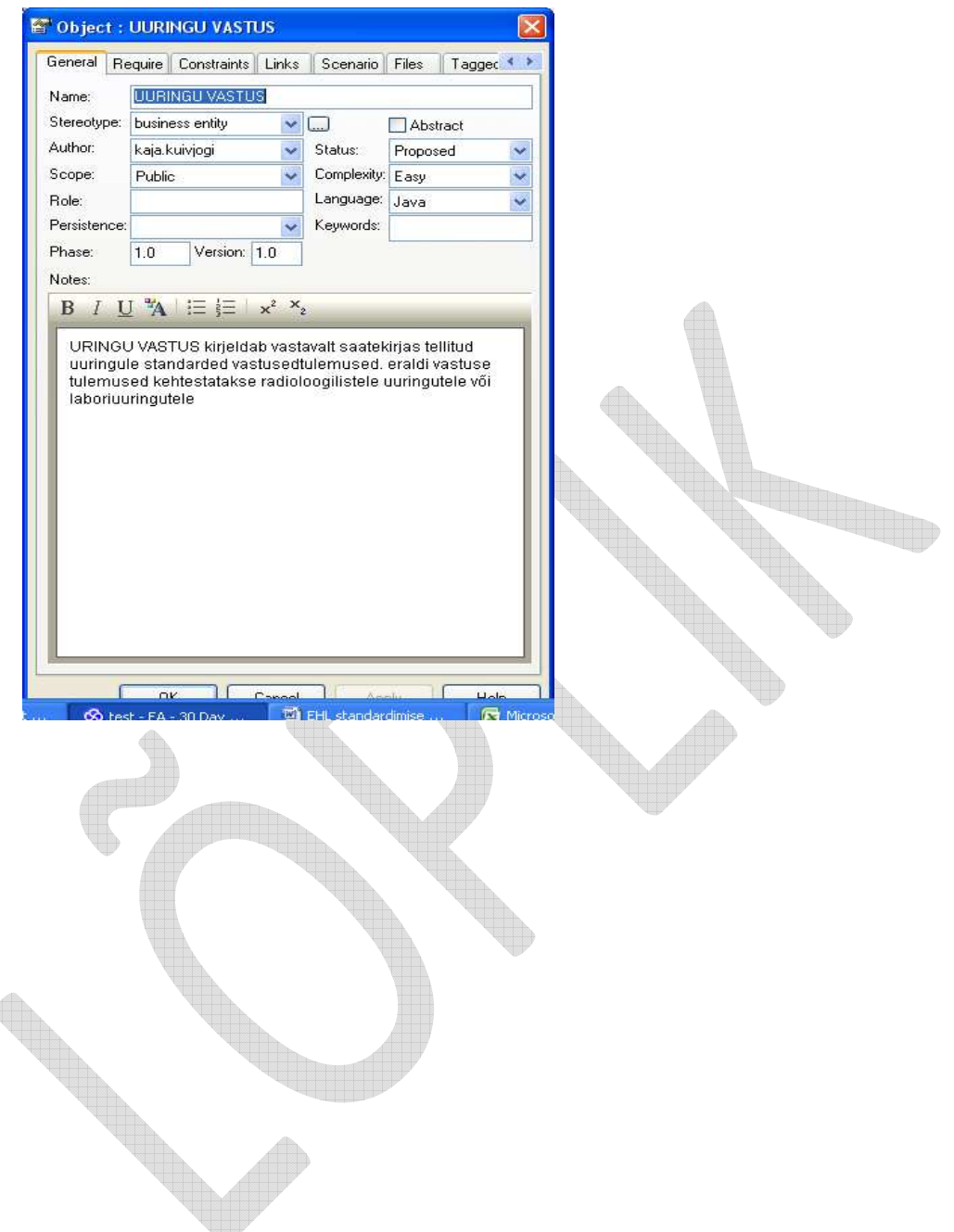

#### 1.9.5.Väljundandmed

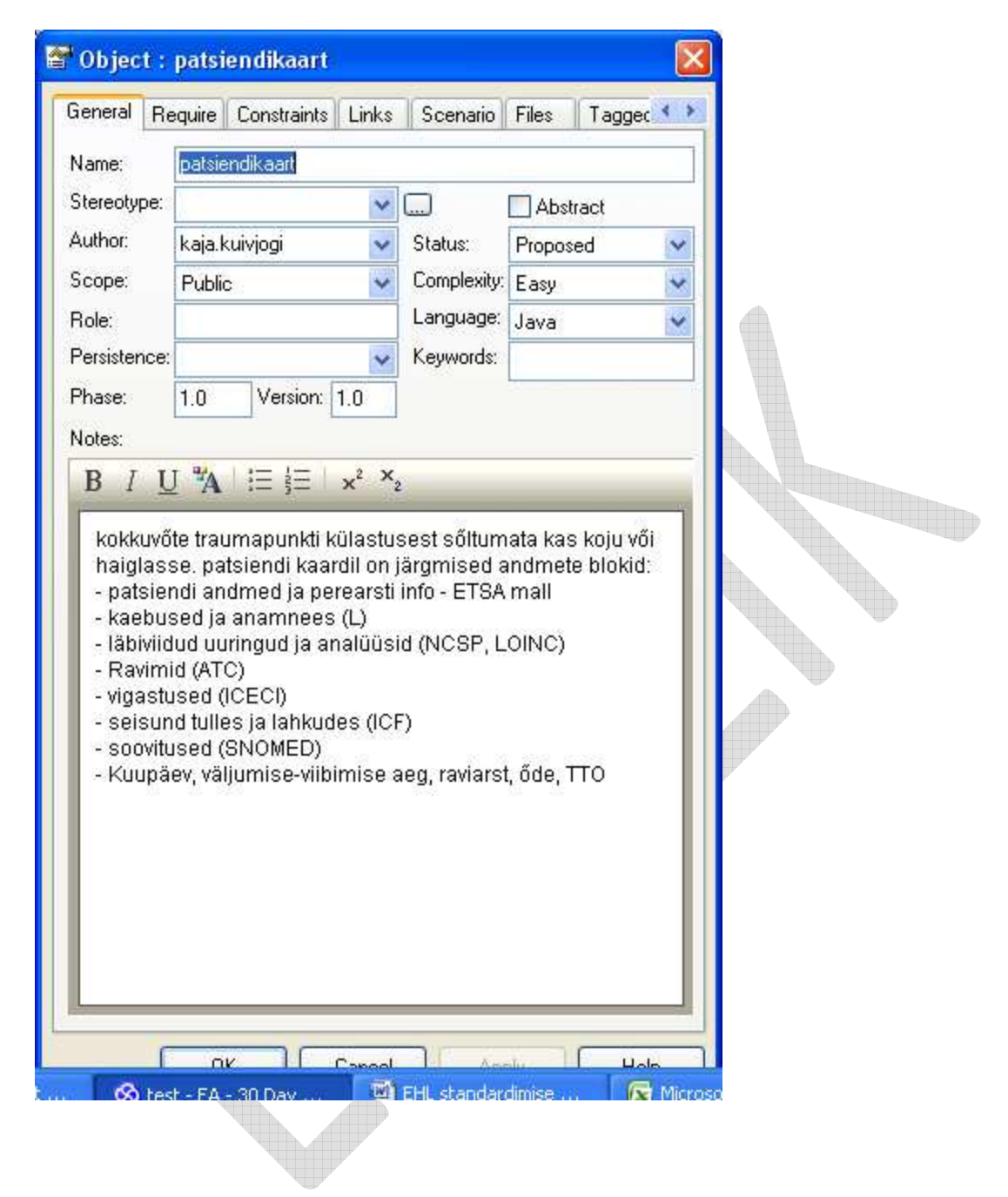

#### Kokkuvõtteks joonis:

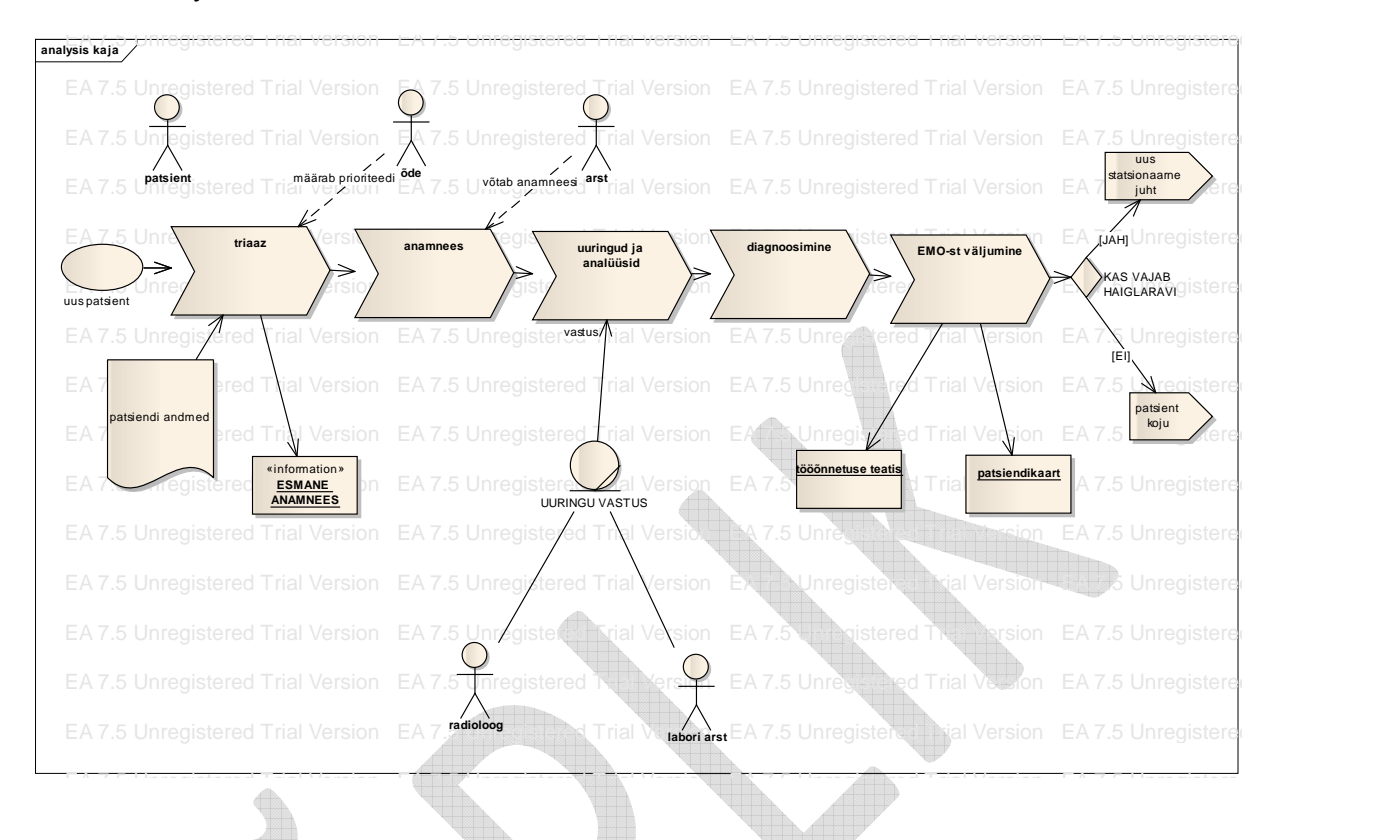

- 3. Vajalik otsustada erinevate valdkondade haldajad ehk omanikud, kes jälgivad kõikide poolt nende kasutamist. Haldaja leiab standardsed osad ja pakub ühiseid malle kirjeldamiseks
	- a. Protsesside
	- b. Osalejad
		- i. Sisesed
		- ii. Välised
		- iii. Patsient
	- c. Väljund- dokumendi mall
	- d. Mõistete valitseja
	- e. Sümbolite valitseja
	- f. Definitsioonide valitseja
	- g. Andmemallide valitseja
		- i. Sisendid (välistest süsteemidest)
		- ii. Sisendid patsiendilt
		- iii. Tekkivad andmed protsessides (andmeblokid ehk klassid või algandmed ehk objektid)
		- iv. Uuringud, analüüsid
	- h. Klasside valitseja
- i. Probleemide haldaja
- j. Kontseptsioonide haldaja (haigusjuht)
- k. ...
- l.
- 4. Üldine projekti ajakava vt eraldi
- 5. EA kasutusjuhend algatuseks
	- 5.1. uue projekti avamine
	- 5.2. enda mudeli värskendamine ja lukustamine
	- 5.3. protsessi, objektide, noolte, akende, probleemide jm sümbolite management
	- 5.4. haldajale vajalikud tööriistad ja vaated
	- 5.5. kustutatud sümbolite seoste jälgimine;
	- 5.6. kustutamine jooniselt koos seostega